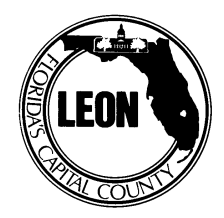

# **LARGE PROJECT TRANSPORTATION IMPACT ANALYSIS Leon County Development Support and Environmental Management 435 North Macomb Street, 2nd Floor Tallahassee, Florida 32301 (850) 606-1300 Revised 4/5/24**

**This form shall be completed and submitted if this is a "large" project as defined in Section 5.2.2 of the Leon County Concurrency Policies and Procedures Manual.** 

**1. TRIP GENERATION:** In Table I, estimate the total number of p.m. peak hour vehicle trips generated for each land use by the proposed project at build-out, using the regression equation or rate (whichever is more appropriate) from the most recent edition of the Institute of Transportation Engineers (ITE) Trip Generation Manual. If the ITE Manual is not applicable or does not address the land use, explain the methodology used in detail (if a survey is used, consult concurrency staff for the appropriate methodology).

## **TABLE I TOTAL P.M. PEAK HOUR PROJECT TRIP GENERATION**

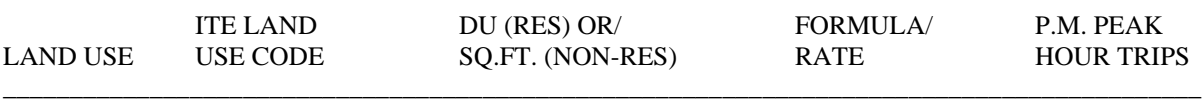

\_\_\_\_\_\_\_\_\_\_\_\_\_\_\_\_\_\_\_\_\_\_\_\_\_\_\_\_\_\_\_\_\_\_\_\_\_\_\_\_\_\_\_\_\_\_\_\_\_\_\_\_\_\_\_\_\_\_\_\_\_\_\_\_\_\_\_\_\_\_\_\_\_\_\_\_\_\_\_\_\_\_\_\_\_\_\_\_\_\_ \_\_\_\_\_\_\_\_\_\_\_\_\_\_\_\_\_\_\_\_\_\_\_\_\_\_\_\_\_\_\_\_\_\_\_\_\_\_\_\_\_\_\_\_\_\_\_\_\_\_\_\_\_\_\_\_\_\_\_\_\_\_\_\_\_\_\_\_\_\_\_\_\_\_\_\_\_\_\_\_\_\_\_\_\_\_\_\_\_\_

\_\_\_\_\_\_\_\_\_\_\_\_\_\_\_\_\_\_\_\_\_\_\_\_\_\_\_\_\_\_\_\_\_\_\_\_\_\_\_\_\_\_\_\_\_\_\_\_\_\_\_\_\_\_\_\_\_\_\_\_\_\_\_\_\_\_\_\_\_\_\_\_\_\_\_\_\_\_\_\_\_\_\_\_\_\_\_\_\_\_

TOTAL P.M. PEAK HOUR TRIPS GENERATED BY PROJECT: \_\_\_\_\_\_\_\_\_\_\_\_\_\_\_\_\_\_\_\_\_\_\_\_\_\_\_\_\_\_\_

Table I: Notes/References/Justification: \_\_\_\_\_\_\_\_\_\_\_\_\_\_\_\_\_\_\_\_\_\_\_\_\_\_\_\_\_\_\_\_\_\_\_\_\_\_\_\_\_\_\_\_\_\_\_\_\_\_\_\_\_\_\_\_\_

**2. ENTER/EXIT SPLIT:** In Table II, provide the enter/exit split of trips generated by each land use during the p.m. peak hour. Use the percent provided in the ITE Manual, if available and appropriate. If not, explain methodology used.

## **TABLE II ENTER/EXIT BREAKDOWN OF TRIPS DURING P.M. PEAK HOUR**

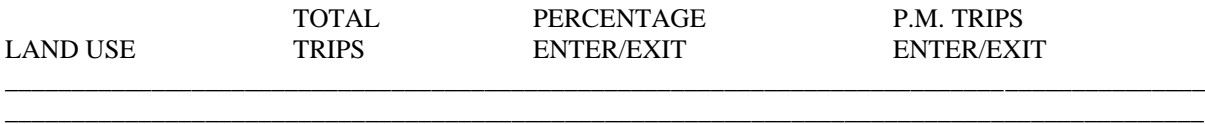

\_\_\_\_\_\_\_\_\_\_\_\_\_\_\_\_\_\_\_\_\_\_\_\_\_\_\_\_\_\_\_\_\_\_\_\_\_\_\_\_\_\_\_\_\_\_\_\_\_\_\_\_\_\_\_\_\_\_\_\_\_\_\_\_\_\_\_\_\_\_\_\_\_\_\_\_\_\_\_\_\_\_\_\_\_\_\_\_\_\_

\_\_\_\_\_\_\_\_\_\_\_\_\_\_\_\_\_\_\_\_\_\_\_\_\_\_\_\_\_\_\_\_\_\_\_\_\_\_\_\_\_\_\_\_\_\_\_\_\_\_\_\_\_\_\_\_\_\_\_\_\_\_\_\_\_\_\_\_\_\_\_\_\_\_\_\_\_\_\_\_\_\_\_\_\_\_\_\_\_\_

# TOTAL P. M. PEAK HOUR EXTERNAL TRIPS GENERATED BY PROJECT: \_\_\_\_\_\_\_\_\_\_\_\_\_\_\_\_\_\_\_\_\_\_\_

Table II: Notes/References/Justification: \_\_\_\_\_\_\_\_\_\_\_\_\_\_\_\_\_\_\_\_\_\_\_\_\_\_\_\_\_\_\_\_\_\_\_\_\_\_\_\_\_\_\_\_\_\_\_\_\_\_\_\_\_\_\_\_\_

D - 11

**3. INTERNAL CAPTURE ADJUSTMENT (if applicable):** In Table III, estimate the total number of external p.m. peak hour trips resulting from each land use at build-out (show separately for enter and exit trips). Attach an internal trip matrix or other appropriate diagram which shows the balanced interrelation between captured trips and land uses.

# **TABLE III TOTAL P.M. PEAK HOUR EXTERNAL PROJECT TRIPS**

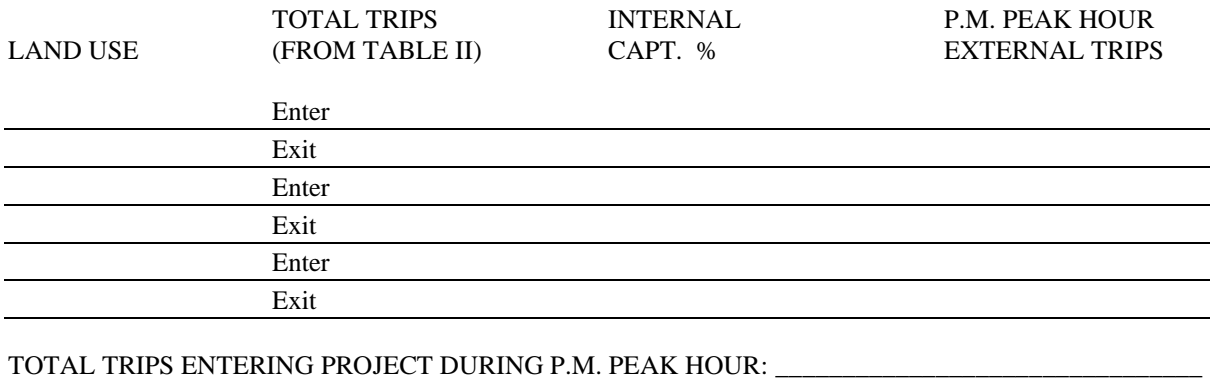

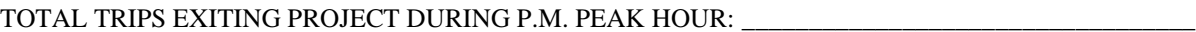

Table III: Notes/References/Justification: \_\_\_\_\_\_\_\_\_\_\_\_\_\_\_\_\_\_\_\_\_\_\_\_\_\_\_\_\_\_\_\_\_\_\_\_\_\_\_\_\_\_\_\_\_\_\_\_\_\_\_\_\_\_\_\_

**4. PASS-BY ADJUSTMENT (If applicable):** In Table IV, estimate the total number of non-pass-by trips resulting from each land use at build-out (show separately for enter and exit). Attach a map which shows the pass-by trip assignment at each project access point.

\_\_\_\_\_\_\_\_\_\_\_\_\_\_\_\_\_\_\_\_\_\_\_\_\_\_\_\_\_\_\_\_\_\_\_\_\_\_\_\_\_\_\_\_\_\_\_\_\_\_\_\_\_\_\_\_\_\_\_\_\_\_\_\_\_\_\_\_\_\_\_\_\_\_\_\_\_\_\_\_\_\_\_\_\_\_\_\_\_\_

# **TABLE IV TOTAL P.M. PEAK HOUR EXTERNAL PROJECT TRIPS**

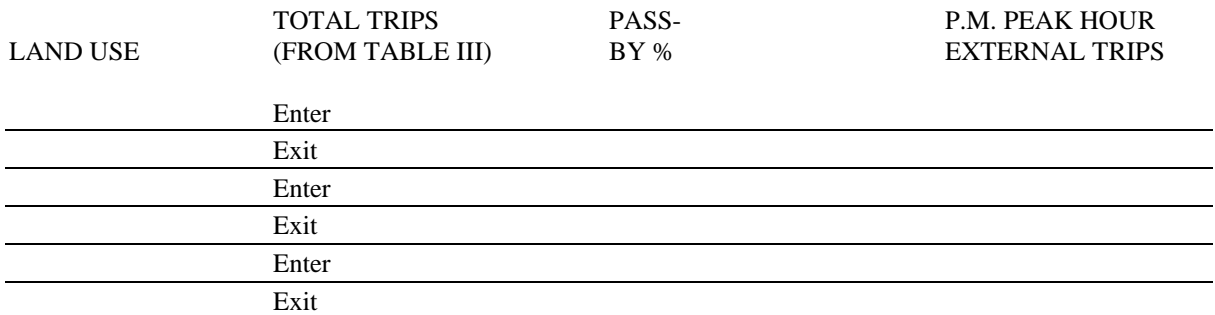

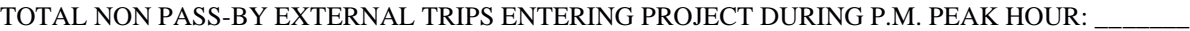

\_\_\_\_\_\_\_\_\_\_\_\_\_\_\_\_\_\_\_\_\_\_\_\_\_\_\_\_\_\_\_\_\_\_\_\_\_\_\_\_\_\_\_\_\_\_\_\_\_\_\_\_\_\_\_\_\_\_\_\_\_\_\_\_\_\_\_\_\_\_\_\_\_\_\_\_\_\_\_\_\_\_\_\_\_\_\_\_\_\_

TOTAL NON PASS-BY EXTERNAL TRIPS EXITING PROJECT DURING P.M. PEAK HOUR: \_\_\_\_\_\_\_\_\_

Table IV: Notes/References/Justification: \_\_\_\_\_\_\_\_\_\_\_\_\_\_\_\_\_\_\_\_\_\_\_\_\_\_\_\_\_\_\_\_\_\_\_\_\_\_\_\_\_\_\_\_\_\_\_\_\_\_\_\_\_\_\_\_

- **5.** In Table V and on a map, provide the p.m. peak hour project trip distribution and assignment for both the peak and off-peak directions and clearly indicate the following:
	- a) Project impact on all segments within the Comprehensive Traffic Analysis Network (CTAN) and Immediate Traffic Impact Network (ITIN) (Table 1 of the Leon County Concurrency Management Policies and Procedures Manual) for the proposed project (required for both table and map).
	- b) Project impact on any concurrency roadway segment located in the Immediate Traffic Impact Network (ITIN) or Comprehensive Traffic Analysis Network (CTAN). Both the table and map should show whether a segment is 'significantly affected' as defined in the Leon County Concurrency Management Policies and Procedures Manual. Both the maps and table should be formatted to show separately the impact of each major land use category, as well as the cumulative project impacts on each segment. The assignment should clearly show the specific roadways or driveways onto which project trips are assigned (unexplained mid-segment reductions in assigned trips due to "trip attenuation" are not acceptable).
	- c) In Table V Notes, describe in detail the basis of the assumptions used in project traffic distribution and assignment.
	- d) Provide an electronic copy as an Excel file of Table V to the project's associated DigEplan file.

### **TABLE V (a) ITIN IMPACTED SEGMENTS**

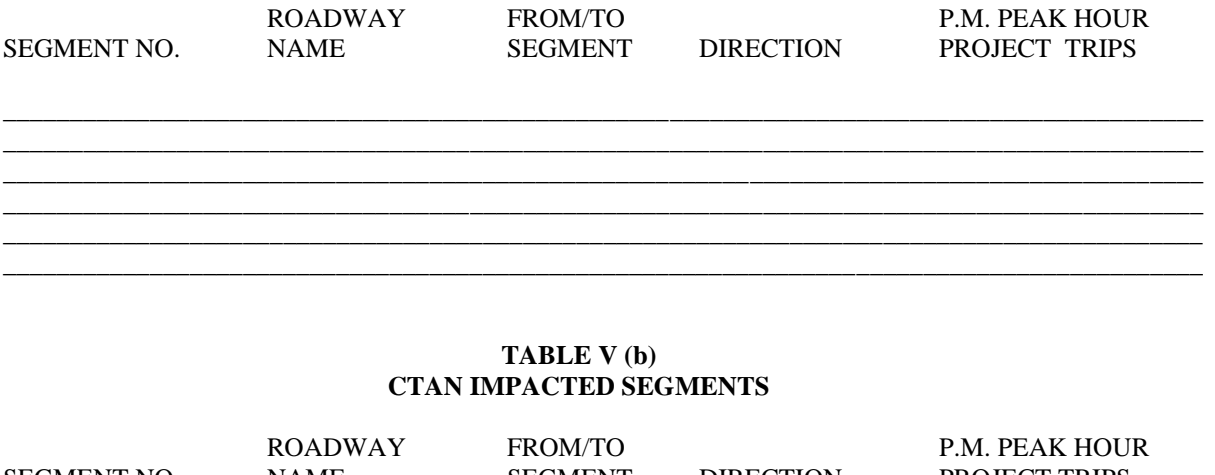

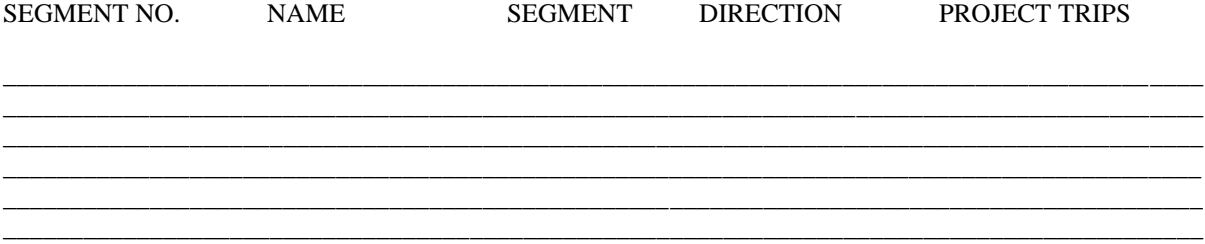

\* Appendix A-2 Street Inventory/Status of all concurrency roadway segments and their corresponding segment numbers and capacities. If you wish to obtain an up-to-date electronic file of this list, you can email your request to guffeyr@leoncountyfl.gov.

\_\_\_\_\_\_\_\_\_\_\_\_\_\_\_\_\_\_\_\_\_\_\_\_\_\_\_\_\_\_\_\_\_\_\_\_\_\_\_\_\_\_\_\_\_\_\_\_\_\_\_\_\_\_\_\_\_\_\_\_\_\_\_\_\_\_\_\_\_\_\_\_\_\_\_\_\_\_\_\_\_\_\_\_\_\_\_\_\_

Table V: Notes/References/Justification: \_\_\_\_\_\_\_\_\_\_\_\_\_\_\_\_\_\_\_\_\_\_\_\_\_\_\_\_\_\_\_\_\_\_\_\_\_\_\_\_\_\_\_\_\_\_\_\_\_\_\_\_\_\_\_\_

- **6.** In Table VI, list the segments from Table V the proposed project is significantly affecting (as defined in Section 1.5.26 of the Leon County Concurrency Policies and Procedures Manual) and the mitigation strategy used to address these impacts. The mitigation strategy must include:
	- a) If the project is to be phased, attach a detailed phasing schedule that includes the starting and ending date of each phase (month/year) and the number of units or square footage constructed during each phase.
	- b) If a capacity improvement is proposed, identify the improvement in Table VI and attach a conceptual plan that provides the design schematics or describes the proposed improvement, cost of the proposed capacity improvement, and the pro-rata share of the improvement to be borne by the project\* using the criteria established in Section 6.2.1 and 6.2.2 of the Leon County Concurrency Management Policies and Procedures Manual.

## **TABLE VI MITIGATION STRATEGY FOR IMPACTED SEGMENTS**

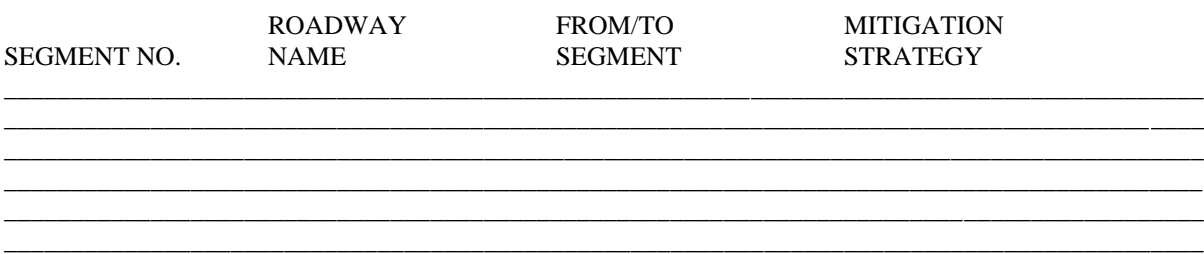